# **aposta presidente pixbet**

- 1. aposta presidente pixbet
- 2. aposta presidente pixbet :akkari pokerstars
- 3. aposta presidente pixbet :blaze apostas baixar

### **aposta presidente pixbet**

Resumo:

**aposta presidente pixbet : Inscreva-se em fauna.vet.br e descubra o tesouro das apostas! Ganhe um bônus especial e inicie sua busca pela fortuna!**  contente:

## **Como depositar 1 real em Pixbet?**

Para depositar 1 real em Pixbet, siga estes passos:

- 1. Faça login na aposta presidente pixbet conta Pixbet.
- 2. Clique no botão "Depósito" na área do usuário.
- 3. Introduza o montante que pretende depositar (neste caso, 1 real).
- 4. Confirme seu login e clique no botão "Depósito".
- 5. Você receberá uma mensagem de confirmação assim que o depósito for bem-sucedido.

Você depositou com sucesso 1 real na Pixbet.

Nota: Certifique-se de verificar se há promoções disponíveis da Pixbet antes do depósito.

#### **Métodos de depósito Depósito mínimo Depósito máximo**

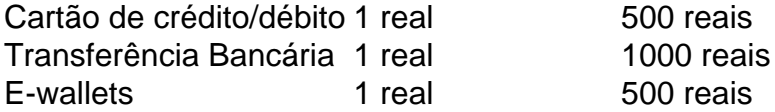

#### **Como se retirar da Pixbet?**

Para se retirar da Pixbet, siga estes passos:

- 1. Faça login na aposta presidente pixbet conta Pixbet.
- 2. Clique no botão "Retirar" na área do usuário.
- 3. Insira o valor que deseja retirar.
- 4. Escolha o seu método de retirada preferido.
- 5. Confirme seu login e clique no botão "Retirar".
- 6. Você receberá uma mensagem de confirmação assim que a retirada for bem-sucedida.

Já chega, já te retiraste da Pixbet.

[kiedy bwin w polsce](https://www.dimen.com.br/kiedy-bwin-w-polsce-2024-07-13-id-33974.html)

Author: fauna.vet.br

Subject: aposta presidente pixbet

Keywords: aposta presidente pixbet

Update: 2024/7/13 22:59:20